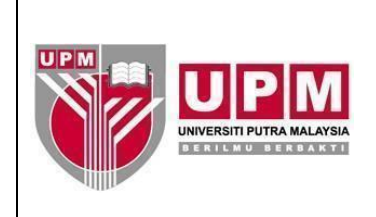

### **HOSPITAL SULTAN ABDUL AZIZ SHAH UNIVERSITI PUTRA MALAYSIA Kod Dokumen: HSAAS/NURS/AK86**

## **ARAHAN KERJA PENGURUSAN PERAKUAN PENGAMALAN JURURAWAT TAHUNAN (APC)**

#### **1.0 SKOP**

Arahan Kerja ini menerangkan proses pengurusan perakuan pengamalan jururawat tahunan (APC). APC merupakan lesen bagi membolehkan jururawat mempraktikkan amalan kejururawatan seiring dengan kecanggihan teknologi semasa. Arahan Kerja ini digunapakai oleh kakitangan paramedik yang berdaftar.

#### **2.0 SINGKATAN DAN DEFINISI**

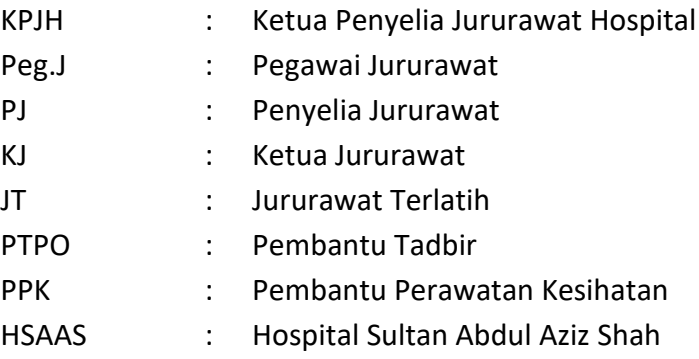

#### **3.0 ARAHAN**

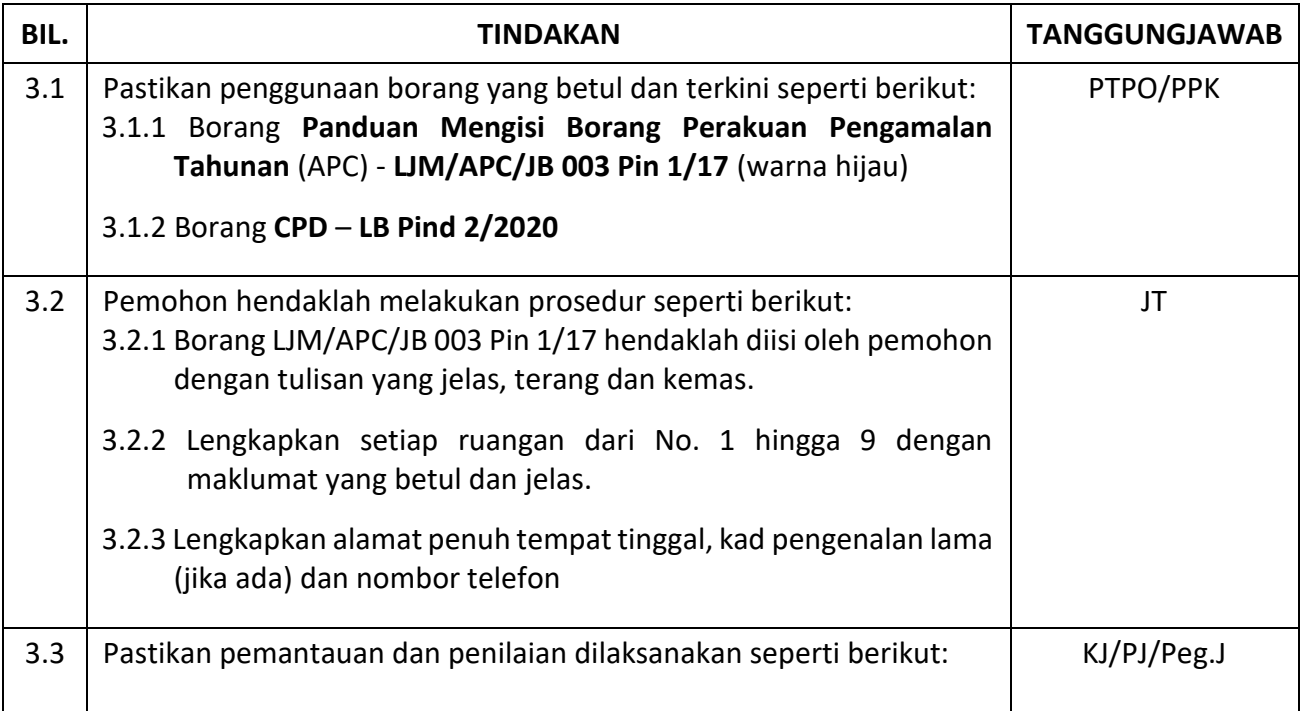

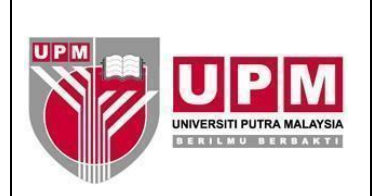

### **HOSPITAL SULTAN ABDUL AZIZ SHAH UNIVERSITI PUTRA MALAYSIA Kod Dokumen: HSAAS/NURS/AK86**

### **ARAHAN KERJA PENGURUSAN PERAKUAN PENGAMALAN JURURAWAT TAHUNAN (APC)**

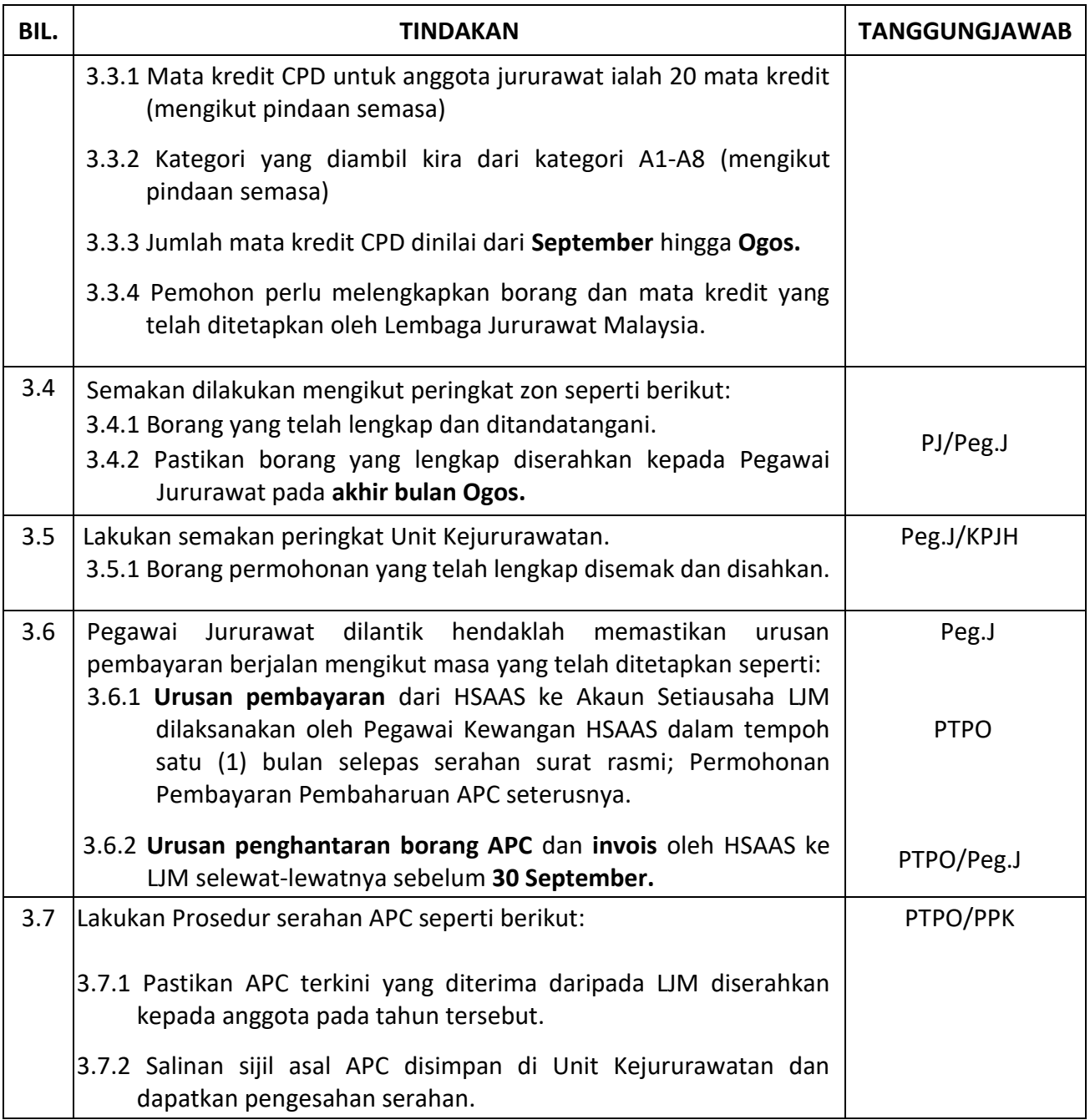

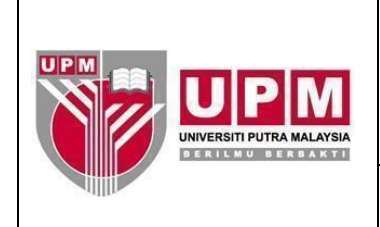

### **HOSPITAL SULTAN ABDUL AZIZ SHAH UNIVERSITI PUTRA MALAYSIA Kod Dokumen: HSAAS/NURS/AK86**

# **ARAHAN KERJA PENGURUSAN PERAKUAN PENGAMALAN JURURAWAT TAHUNAN (APC)**

# **4.0 CARTA ALIR**

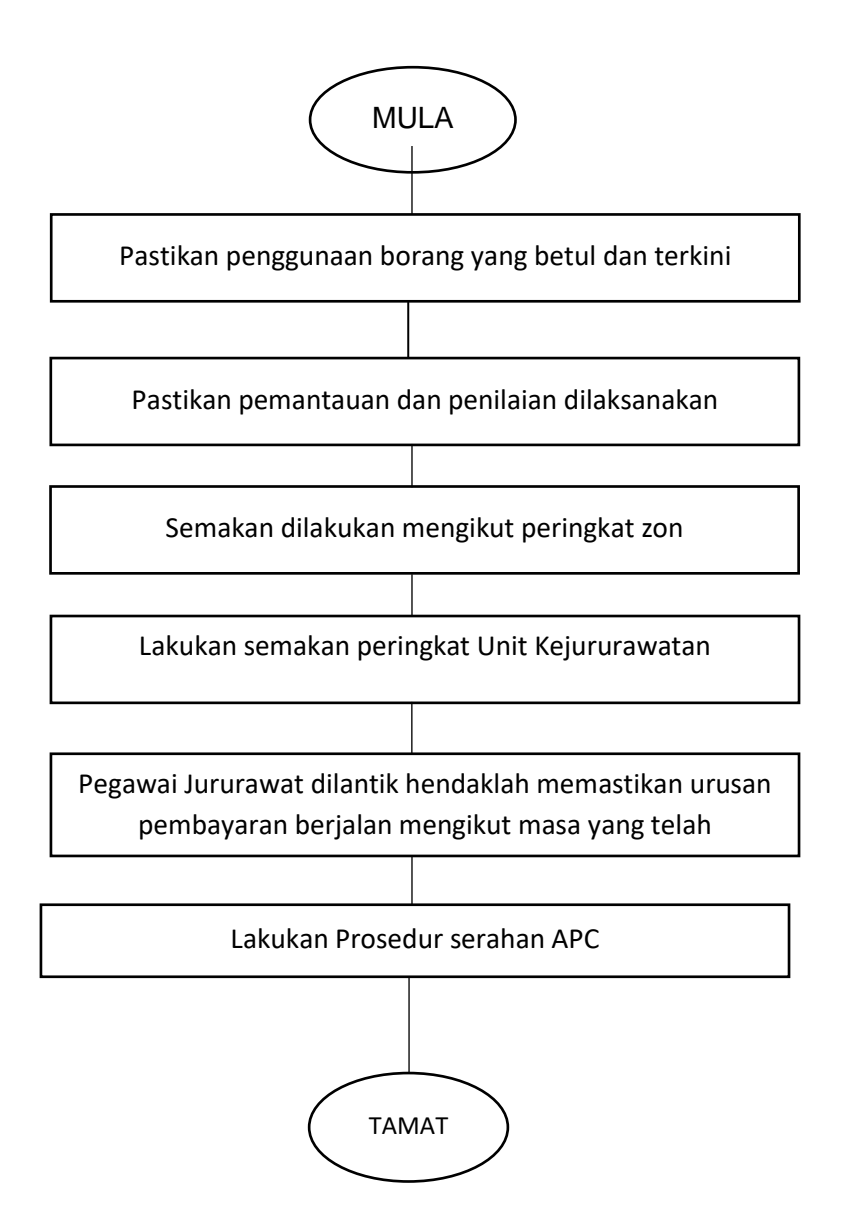